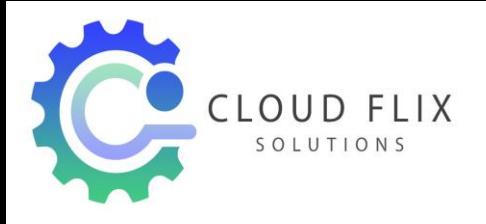

# AWS Course Curriculum

1. Linux Fundamentals

### **2. Installation and Initialization:**

- $\triangleright$  Installation, Package Selection
- $\triangleright$  Anatomy of a Kickstart File, Command line
- > Introduction to Bash Shell
- $\triangleright$  System Initialization, Starting the Boot Process: GRUB

### **3. Boot and Package Management:**

- $\triangleright$  Configuring services to run at boot
- $\triangleright$  Securing single-user mode (SU login)
- $\triangleright$  Shutting down and rebooting the system
- RPM Package Manager, Installing and Removing Software, Updating a Kernel RPM
- $\triangleright$  Yum Command set, Install packages by using yum
- $\triangleright$  Apt-get command set, Apt-cache package management

### **4. User Administration:**

- $\triangleright$  Understanding different types of groups and creation of groups
- $\triangleright$  Creation of users in different groups
- $\triangleright$  Understanding Passwd, Shadow Files
- $\triangleright$  Understanding password aging
- $\triangleright$  Creation of quotas for users, groups and file systems
- $\triangleright$  Understanding users security files
- $\triangleright$  The different commands for Monitoring the users
- > TROUBLESHOOTING
- $\triangleright$  Automation of jobs Cron, at

### **5. Run levels:**

- $\triangleright$  Understanding the different types of run-levels
- $\triangleright$  Understanding different types of shutdown commands
- $\triangleright$  Understanding run control scripts

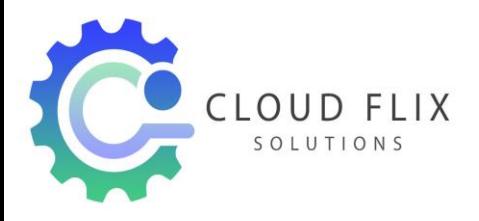

 $\triangleright$  Understanding the different types

### **6. Overview of the Service Protocols:**

- > FTP
- $\triangleright$  DHCP
- $\triangleright$  DNS
- $\triangleright$  Apache
- $\triangleright$  Samba
- > LVM

AWS Sysops Administrator Certification

## **7. Cloud Computing**

- $\triangleright$  Introduction to Cloud Computing
- Why Cloud Computing?
- $\triangleright$  Benefits of Cloud Computing
- $\triangleright$  Types of Cloud Computing
- $\triangleright$  Public Cloud
- $\triangleright$  Private Cloud
- $\triangleright$  Hybrid Cloud
- $\triangleright$  Community Cloud
- $\triangleright$  Software as a Service
- $\triangleright$  Platform as a Service
- $\triangleright$  Horizontal vs vertical scaling
- $\triangleright$  Cloud Computing Issues
- $\triangleright$  Security
- $\triangleright$  Costing Model

### **8. What is virtualization?**

- $\triangleright$  Virtualization and cloud computing
- $\triangleright$  Types of virtualization
- $\triangleright$  Virtualization terminologies
- $\triangleright$  Hypervisor
- $\triangleright$  Benefits

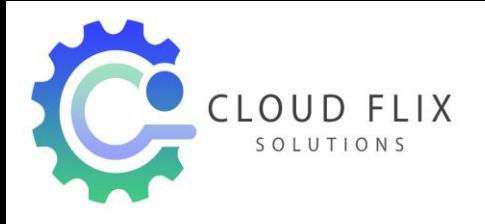

#### $\triangleright$  Vendors

### **9. AWS Platform**

- $\triangleright$  Introduction to AWS Elastic computing
- $\triangleright$  Introduction to the AWS products
- $\triangleright$  Regions and Availability Zones
- $\triangleright$  Signing up for AWS
- $\triangleright$  AWS Free usage tier
- $\triangleright$  Introduction AWS management console

#### **10. EC2 Instance**

- $\triangleright$  Understanding AMI
- $\triangleright$  Launching your first AWS instance
- $\triangleright$  On-demand Instance pricing
- $\triangleright$  Reserved Instance pricing
- $\triangleright$  Spot instance pricing
- $\triangleright$  Setting up security
- $\triangleright$  Security groups
- $\triangleright$  Choosing & Creating a new AMI
- $\triangleright$  Public and Private IP's
- $\triangleright$  Deploying a new instance from the created AMI
- $\triangleright$  Key Pairs
- $\triangleright$  Elastic IP's

### **11. Load Balancing**

- $\triangleright$  Introduction to Scaling
- $\triangleright$  ELB(Elastic Load Balancer)
- $\triangleright$  Components and types of load balancing

### **12. Auto-scaling**

- $\triangleright$  Get Started with Auto Scaling Using the Console
- $\triangleright$  Maintain a Fixed Number of Running EC2 Instances
- $\triangleright$  Dynamic Scaling

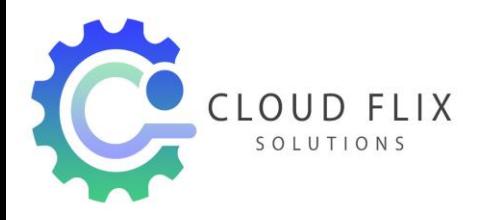

- $\triangleright$  The lifecycle of autoscaling
- $\triangleright$  Policies of autoscaling

# **13. EBS (Elastic Block Storage)**

- $\triangleright$  Create EBS volumes
- $\triangleright$  Delete EBS Volumes
- $\triangleright$  Attach and detach EBS volumes
- $\triangleright$  Mounting and unmounting EBS volume
- $\triangleright$  Creating and deleting snapshots
- $\triangleright$  Creating volumes from snapshots S3(Simple Storage Service)

### **14. Storage in Cloud**

- $\triangleright$  S3 durability and redundancy
- $>$  S3 Buckets
- $\triangleright$  S3 Uploading Downloading
- $\triangleright$  S3 Permissions
- $\triangleright$  S3 Object Versioning
- $\triangleright$  S3 Lifecycle Policies
- $\triangleright$  Storage Gateway
- $\triangleright$  Import Export
- $\triangleright$  S3 Transfer Acceleration
- $\triangleright$  Glacier storage

### **15. Cloud Front**

- $\triangleright$  Use of cloud front
- $\triangleright$  Creating a cloud front distribution
- $\triangleright$  Hosting a website of cloud front distribution
- $\triangleright$  Implementing restrictions
- $\triangleright$  Configuring origins and behaviors

### **16. Route53**

- $\triangleright$  Creating Zones
- $\triangleright$  Hosting a website

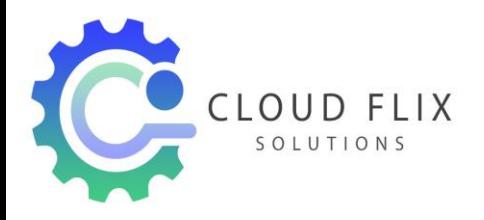

- $\triangleright$  Understanding routing policies
- $\triangleright$  Weighted simple and failover policies

### **17. Identity Access Management (IAM)**

- $\triangleright$  Creating Users and Groups
- $\triangleright$  Applying policies
- $\triangleright$  Password Policy
- $\triangleright$  Roles

#### **18. AWS Security Management**

- $\triangleright$  Security Practices for Cloud Deployment
- $\triangleright$  AWS Responsibilities and Securities
- $\triangleright$  Cloud Trail
- $\triangleright$  Trust advisor

### **19. Amazon Virtual Private Cloud (VPC)**

- Introduction to Amazon Virtual Private Cloud (VPC)
- $\triangleright$  VPC Advantages
- Default and Non-default VPC
- $\triangleright$  Components of VPC
- ▶ Direct Connect
- $\triangleright$  Describe, create, and manage Amazon Virtual Private Cloud
- Amazon VPC, Private Subnet, and Public Subnet
- $\triangleright$  AWS Networking, Security Groups, and Network ACLs
- $\triangleright$  Configuration and management of VPN connectivity
- $\triangleright$  Subnet and Subnet Mask

### **20. Relational Database Service (RDS)**

- $\triangleright$  Introduction to RDS
- Different database services of AWS: Amazon RDS, Dynamo DB, Redshift etc.
- $\triangleright$  Configuring the database
- $\triangleright$  Configuring backups
- $\triangleright$  Configuring the maintenance windows

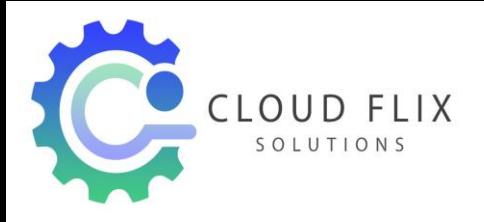

 $\triangleright$  Connecting to the database

### **21. Dynamo DB**

- $\triangleright$  Creating a dynamo dB
- $\triangleright$  Configuring alarms
- $\triangleright$  Adding data manually

### **22. Management Tools**

- $\triangleright$  Cloud watch dashboard
- $\triangleright$  Configuring Monitoring services
- $\triangleright$  Setting thresholds
- $\triangleright$  Configuring actions
- $\triangleright$  Creating a cloud watch alarm
- $\triangleright$  Getting statistics for ec2 instances
- $\triangleright$  Monitoring other AWS services
- $\triangleright$  Configuring Notifications
- $\triangleright$  Integrating cloud watch with Autoscaling
- $\triangleright$  Cloud Trail

### **23. Application Services**

- $\triangleright$  What is SNS?
- $\triangleright$  Creating a topic
- $\triangleright$  Create subscription
- $\triangleright$  Subscribed to the subscription
- $\triangleright$  SQS
- $\triangleright$  SES
- $\triangleright$  Lambda and Elastic Beanstalk

### **24. AWS Troubleshooting**

- $\triangleright$  Troubleshooting EC2 instance
- $\triangleright$  Troubleshooting using Cloud watch
- $\triangleright$  Troubleshooting using ELB
- $\triangleright$  Troubleshooting by using Cloud trail

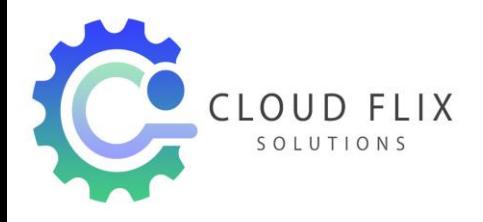

 $\triangleright$  Troubleshooting by using Cloud front

AWS Architecture and Design

### **25. Backup and Disaster Recovery**

- $\triangleright$  How to manage Disaster Recovery and Backups
- $\triangleright$  Best Practice for DR and Backups
- $\triangleright$  AWS High Availability Design

## **26. Troubleshooting and Price Calculator**

- $\triangleright$  AWS Best Practices (Cost +Security)
- $\triangleright$  AWS Calculator & Consolidated Billing

## **27. DevOps Fundamentals**

- $\triangleright$  An understanding of DevOps and the modern DevOps toolsets
- $\triangleright$  The ability to automate all aspects of a modern code delivery and deployment pipeline using:
- $\triangleright$  Source code management tools CVS, Git
- $\triangleright$  Build tools Apache Ant, Maven
- $\triangleright$  Test automation tools JUnit
- $\triangleright$  Continuous Integration Tools Jenkins, Team city
- $\triangleright$  Configuration management tools Chef, Puppet, Ansible
- $\triangleright$  Monitoring tools Nagios

### **28. Projects & Resume Preparation…**

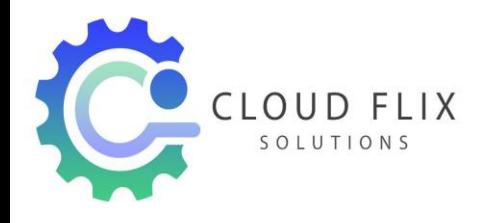

Phone: 8919365512 CLOUD FLIX<br>
SOLUTIONS
8688957679
SOLUTIONS
SOLUTIONS
SOLUTIONS
SOLUTIONS
SOLUTIONS
SOLUTIONS
SOLUTIONS
SOLUTIONS
SOLUTIONS
SOLUTIONS
SOLUTIONS
SOLUTIONS
SOLUTIONS
SOLUTIONS
SOLUTIONS
SOLUTIONS
SOLUTIONS
SOLUTIONS
SOLUTIONS Website: www.cloudflixsolutions.com Mail: info@cloudflixsolutions.com